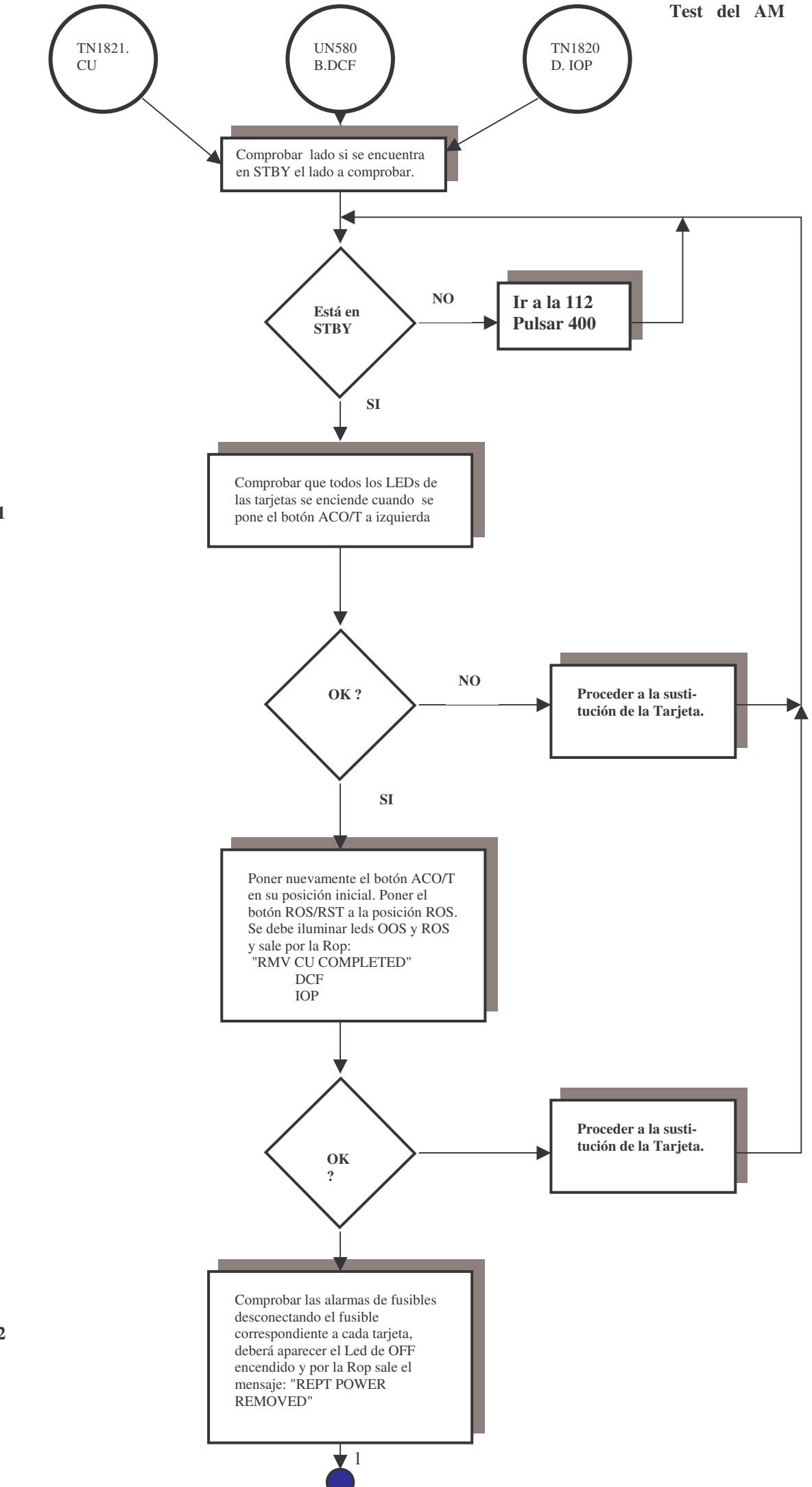

**7.1.1** 

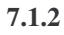

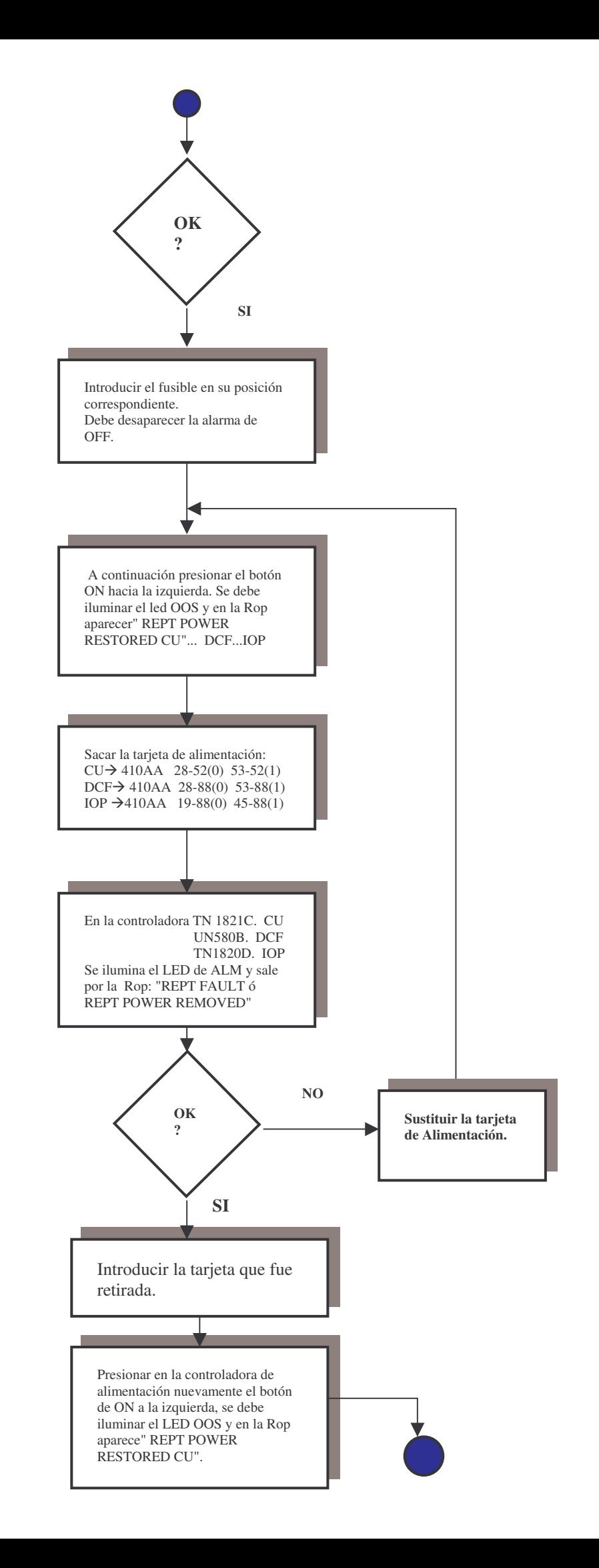

**7.1.3** 

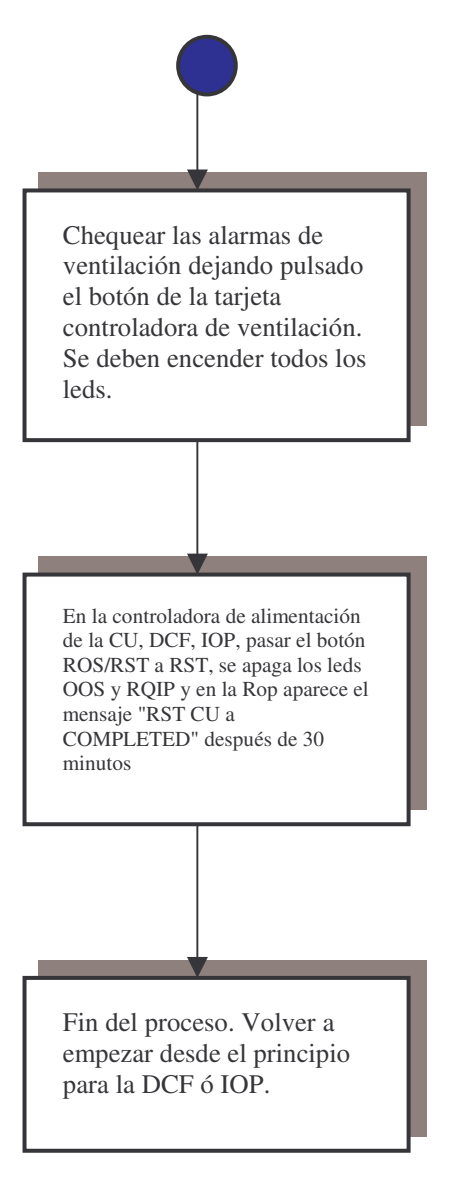